## **THE ULTIMATE MANAGEMENT AND REPORTING COMMUNICATION TOOL THE LIGHTHOUSE**

The Lighthouse is a management and reporting tool that communicates information between the Interactive Merchant System and your POS system, effectively integrating the POS and credit card aspects of your business. It eliminates the need for a back-office PC by allowing you to access the information on your POS system from any computer with an Internet connection. Among other features, the Lighthouse enables you to run various real-time reports and even make changes to your menu remotely. The Lighthouse puts you in total control of your business, without being tied to your business!

- **Access your sales reports**
- $\Box$ **Access your inventory reports**
- **View your statements**  $\Box$
- $\Box$ **View your chargebacks**
- **View your deposits**
- **Edit menu items**
- **Live chat feature**
- **View "How-to" demonstration videos**
- **Read Quick Reference Guides and FAQs**

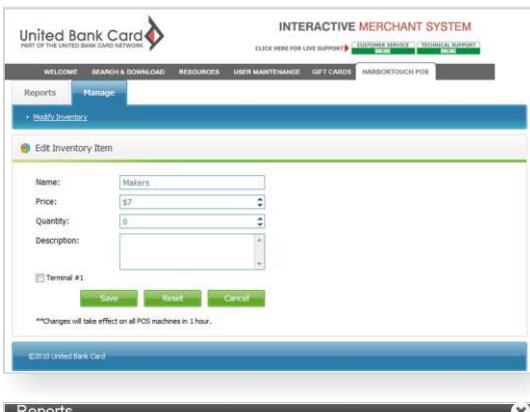

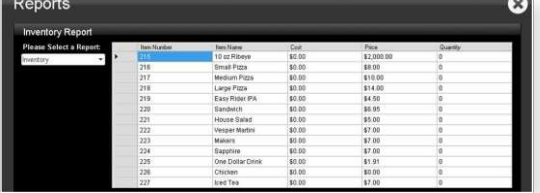

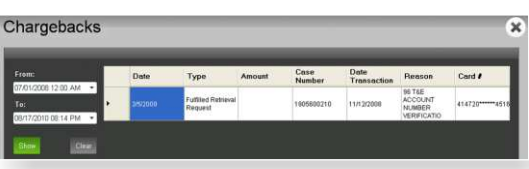

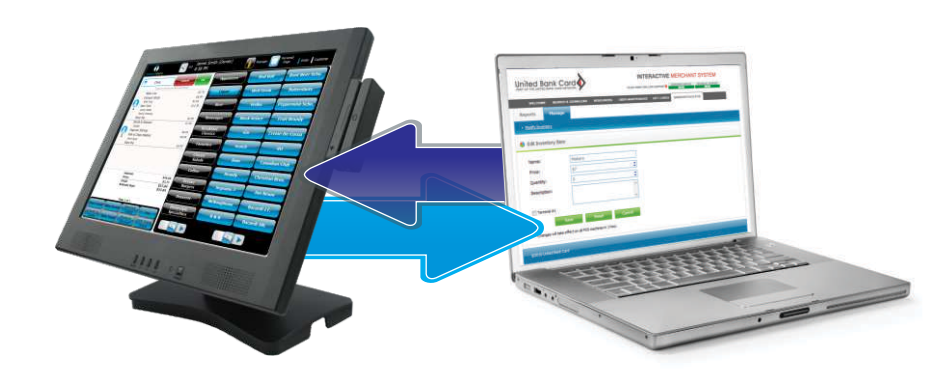

## **ACCESS REPORTS FROM ANYWHERE, ANYTIME**

View standard POS reports such as sales and inventory reports directly on your Harbortouch POS system or from any computer with an Internet connection. In addition to POS reports, you will also have access to reports that pertain to your merchant account, such as statements, chargebacks and deposits. The Lighthouse gives you easy access to a top-level view of your business no matter where you are.

## **MANAGE YOUR HABORTOUCH POS SYSTEM REMOTELY**

You don't need to be at your business location to make changes to your POS system. Update your menu items or products remotely through the Lighthouse. Simply log on to the Interactive Merchant System to add, delete or edit items on your POS system. Quickly and easily change an item's name, description, price or quantity from any computer with an Internet connection.

## **EASY ACCESS TO HARBORTOUCH HELP RESOURCES**

The Lighthouse offers easy access to Harbortouch support materials directly from your POS system. How-to demonstration videos and quick reference guides are only a click away. If these resources don't answer your question, take advantage of instant access to live help chat with a Harbortouch technician.

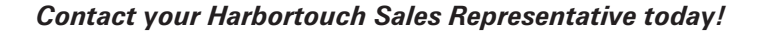

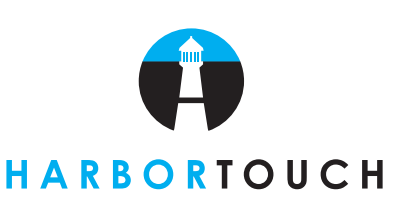

**Sales Representative:**

**Telephone Number:**